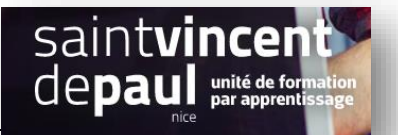

## TD5– Recherche alias/réseaux sociaux/NL

## **Contexte :**

Vous travaillez pour un concept store, Ozen, qui vend des articles divers personnalisables ainsi que du prêt-à-porter. Située 24 rue Blacas à Nice, la boutique souhaite dorénavant, pour développer son activité, créer un site marchand.

Vous êtes chargé(e) de sa conception à l'aide de l'outil Prestashop

## **Votre mission :**

Il peut arriver qu'un visiteur n'orthographie pas correctement l'article qu'il recherche et, donc, ne le trouve pas. Afin que cela ne vous fasse pas perdre de vente, vous allez paramétrer leur recherche.

**1- Paramétrez leur recherche** afin que : mugg, mog, meug soient reconnus comme mug afiche et aphiche soient reconnus comme affiche tishirt et tishurt soient reconnus comme t-shirt

*Voir procédure « recherche et alias »*

**2- Faites apparaitre les réseaux sociaux** sur lesquels vous êtes présents. Ajouter les adresses URL suivantes : facebook : https://www.facebook.com/btsSVPNice

Instagram : https://www.instagram.com/ozen\_tees/

*Voir procédure « réseaux sociaux »*

**3- Abonnez votre client** DONI à la Newsletter *Voir procédure « Newsletter »*